# **Boletim Técnico**

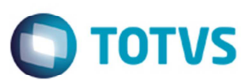

## **Componente da Faixa de Entrega e Tarifa**

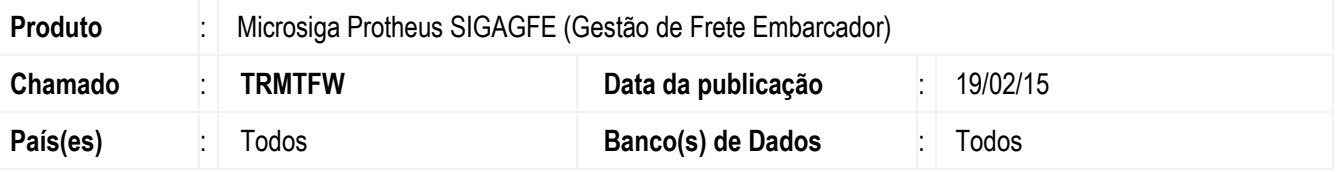

Melhoria na rotina de **Negociação Tabela de Frete** (**GFEA061A**), para que, ao informar um componente para faixa de entrega, verifique se este componente não está sendo utilizado em uma das tarifas.

Para viabilizar essa melhoria, é necessário aplicar o pacote de atualizações (*Patch*) deste chamado.

### **Procedimento para Implementação**

O sistema é atualizado logo depois da aplicação do pacote de atualizações (*Patch*) deste chamado.

## **Procedimento para Utilização**

- 1. Em **Gestão de Frete Embarcador** (**SIGAGFE**), acesse **Movimentação** >**Tabelas de Frete**.
- 2. Cadastre uma tabela de frete contendo alguns componentes na tarifa, exemplo: frete peso, pedágio, frete valor.
- 3. Informe uma faixa de entrega e informar um dos componentes informado na tarifa, exemplo: frete peso.
- 4. Verifique que agora não deixa mais informar o mesmo componente de entrega que esteja na tabela de componentes, a seguinte validação será exibida em tela "Componente Faixa Entrega XXX não deve estar relacionado na tabela de componente.".

#### **Informações Técnicas**

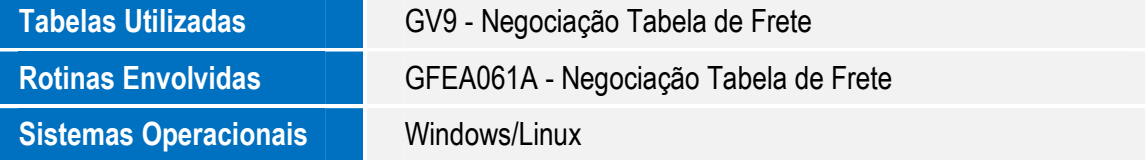

෧